## **Лабораторијска вежба број 3 из Објектно оријентисаног програмирања II**

**1)** Написати на језику *Java* следећи пакет типова:

- *Производ* има јединствен, аутоматски генерисан идентификациони број. Текстуални облик производа садржи само његов идентификациони број.
- *Складиште* производа може да смести задати број производа. Ствара се празно, после чега може да се додаје и узима по један производ. При покушају стављања у пуно складиште односно узимања из празног складишта нит извршиоца радње се привремено блокира. Текстуални облик складишта састоји се од низа текстуалних облика садржаних производа, један производ по реду.
- Апстрактан *механизам* предвиђа извођење неке радње.
- *Машина* је механизам чија се радња састоји од стварања једног производа и његовог стављања у складиште које је задато приликом стварања машине. Текстуални облик садржи слово **М** и текстуални облик производа који је управо стављен у складиште.
- Покретна *трака* је механизам чија се радња састоји од узимања једног производа из складишта које је задато приликом стварања траке. Текстуални облик садржи слово **Т** и текстуални облик производа који је управо узет из складишта.
- Активан *мотор* понавља радњу једног механизма, који се задаје приликом стварања мотора, у случајним временским интервалима ∆*t*±20% ms (на почетку је ∆t=100 ms и може да се промени за време живота мотора). Рад мотора може да се привремено заустави, да се настави и да се дефинитивно прекине.
- *Графичко складиште* је складиште које се иницијализује графичким текстуалним простором (TextArea) на коме приказује сваку промену стања складишта.
- *Графички мотор* је мотор који се иницијализује графичком плочом (Panel) коју попуњава компонентама тако да може зауставити и наставити рад мотора, променити временски интервал ∆*t* (промена има ефекта одмах) и приказати текстуални облик придруженог механизма.
- *Радионица* је програм који на графичкој корисничкој површи према слици приказује рад с једним складиштем капацитета 20, три машине и две покретне траке.
- $\Box$ e ≅ Radionica 312  $\overline{\triangledown}$  radi dt:  $100$ M 318 313 314 dt:  $100$  $\nabla$  radi M 319 315 316  $\Box$  radi dt:  $100$ M 180 317 318  $\overline{\triangledown}$  radi dt:  $\boxed{50}$ T 311 lara  $\Box$  radi dt:  $\boxed{100}$ T150

- **2)** Написати на језику *Java* следећи пакет типова:
	- Апстрактан *симбол* има боју којом може да се исцртава на датом графичком контексту (Graphics).
	- Непопуњена *елипса*, осмокрака *звезда* и изломљена *линија* су симболи. Елипса и звезда се задају координатама центра и страницама описаног правоуганика, а изломљена линија низом *x* и низом *y* координата тачака које чине њена темена.
	- *Галерија* може да садржи задати број симбола. Ствара се празна. Може да се дода један симбол (грешка је ако се галeрија препуни) и да се дохвати симбол по случајном избору (грешка је ако је галерија празна).
	- Активан *приказивач* је графичко платно (Canvas) на којем се у једнаким временским интервалима на белој подлози исцртава један насумице одабран симбол из задате галерије. Може да се дохвати тренутно приказан симбол, да се приказивач покрене, да се заустави и да се дефинитивно прекине рад приказивача.
	- *Слот машина* је графичка плоча (Panel) са сивом подлогом која садржи три приказивача које приказује са 40×50 пиксела и користи задату галерију. Симболи на појединим приказивачима се мењају у случајним временским интервалима између 50 и 200 ms. Могу истовремено да се покрену и зауставе сви приказивачи и да се машина уништи. Покретање машине у покрету и заустављање машине која стоји нема никаквог ефекта. Ιx Slot masina Може да се дохвати низ симбола који су тренутно приказани на 1030 приказивачима. Може да се одреди добитак који износи 1000 ако сва три приказивача садрже исте симболе, 10 ако постоје два иста симбола и 0 ако су симболи различити.
	- *Програм* на графичкој корисничкој површи према слици користи једну слот машину и галерију са неколико симбола. Приказује се збир добитака у тренуцима заустављања машине који може да се анулира. Не може да се покреће машина у покрету, односно да се зауставља машина која стоји.

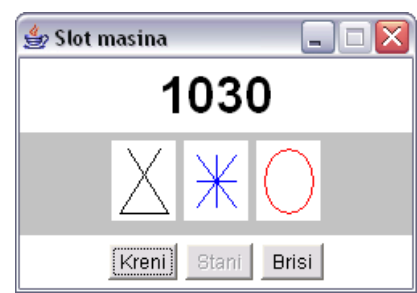

**3)** Написати на језику *Java* следећи пакет типова:

- Апстрактна *фигура* у равни предвиђа дохватање тренутних координата и исцртавање фигуре на графичкој сцени.
- Активна *сцена* је графичка компонента која може да садржи призвољан број фигура које исцртава сваких 40 ms. Ствара се празна, после чега се фигуре могу појединачно додавати. Из сцене може да се избаци одабрана фигура. Фигуре у сцени могу да се дохватају једна по једна, по редоследу додавања.
- *Стрела* је фигура која се исцртава као водоравна дуж задате боје и дужине. Ствара се са задатим координатама врха после чега се креће задатом реалном брзином удесно. Стрела се избацује из сцене када напусти видљиви део сцене.
- *Лук* је фигура која се исцртава задатом бојом унутар кавдрата задате дужине ивица тако да једно теме показује удесно ( $\triangleright$ ). Ствара се са задатим координатама средине леве ивице после чега може да се помера за унапред задати корак нагоре или надоле, али само до ивица сцене. Може да испали стрелу задате дужине задатом реалном брзином.
- *Балон* је фигура која се исцртава као попуњен круг задате боје и пречника. Ствара се са задатим координатама центра после чега се креће задатом реалном брзином нагоре. Кад центар балона пређе горњу ивицу сцене, поново се појављује на доњој ивици на истој усправној линији као и пре. Кад балон буде пробушен неком стрелом, промени боју у другу унапред задату боју после чега се избацује из сцене. Сматра се да је стрела пробушила балон кад врх стре-

ле доспе у круг балона.

• *Игра* на графичкој корисничкој површи према слици поставља један лук плаве боје у тачки (5, 20) у односу на горњи леви угао сцене унутар квадрата дужине ивица 10 *p* (*pixel*). Лук може да се помера нагоре и надоле с кораком 10 *p*. Стреле црне боје дужине 16 *p* испаљују се брзином 0,2 *p/ms*. На захтев, одједном се додаје 5 зелених балона пречника 16 *p* на доњој ивици сцене од десне ивице улево на међусобном размаку од по 30 *p*. Балони се крећу брзинама између 0,06 *p/ms* и 0,08 *p/ms*. Кад буду пробушени, боја им се мења у црвено.

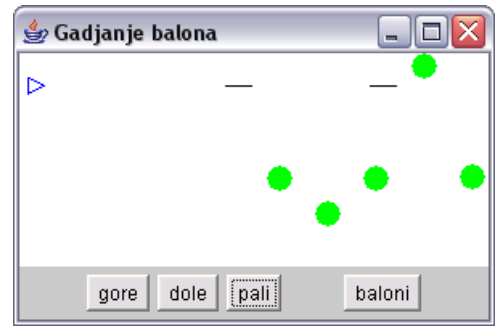

**4)** Написати на језику *Java* следећи пакет типова:

- Апстрактна параметарски задата *функција* предвиђа израчунавање вредности две реалне функције  $x(p)$  и  $y(p)$  с реалним аргументом *p*.
- *Спирала* је функција која израчунава  $x = a \cdot p \cdot \cos(b \cdot p + c)$  и  $y = a \cdot p \cdot \sin(b \cdot p + c)$ .
- Апстрактан *график* може да се исцртава и да му се прекине цртање.
- *Платно* је графичка компонента типа Canvas која може да садржи произвољан број графика и која на својој површи приказује опсег реалних координата [*x*min,*x*max] и [*y*min,*y*max]. Може да се поставља приказани опсег координата, да се израчунају целобројне координате у пикселима за задате реалне координате (две методе; *ix*(*x*)=(*šir*−1)(*x*−*x*min)/(*x*max−*x*min); *iy*(*y*)=(*vis*−1)(*y*max−*y*)/ (*y*max−*y*min); где су *šir* и *vis* – ширина и висина платна у целобројним пикселима), да се

додаје график који се одмах исцртава, да се затражи исцртавање и прекидање исцртавања свих садржаних графика.

- *Крива* је график која на задатом платну задатом бојом исцртава задату функцију мењајући параметар *p* од *p*min до *p*max са кораком Δ*p*. Цртање се врши у засебној нити са паузом од 5 ms после сваког корака. Цртање може да се прекине пре времена. Захтев за новим цртањем прекида евентуално цртање у току.
- *Програм* на графичкој корисничкој површи према слици црта три спирале са параметрима  $a=b=1$ ,  $c=2\pi i/3$   $(i=0,1, 2)$ ,  $p_{\min}=0$ ,  $p_{\text{max}}$ =5π, и  $Δp=π/100$  користећи редом црну, црвену и плаву боју. Промена опсега координата дејствује тек при новом захтеву за цртањем.

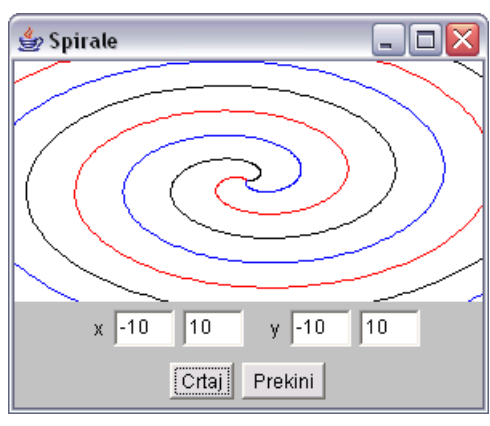

**НАПОМЕНЕ: а)** Потребно је решавати искључиво задатак чији се број добије на почетку вежбе.

- **б)** За израду лабораторијске вежбе, на располагању је **120** минута.
- **в)** Дозвољено је коришћење оригиналних књига и збирки задатака (не фотокопија) и *Подсетника за AWT*.

**г)** Није дозвољено коришћење унапред припремљених решења у било којем облику. Студент који користи унапред припремљена

д) У току израде лабораторијске вежбе, дежурни може студентима да постаља питања у вези њихових решења, што може утицати на број освојених поена на лабораторијској вежби.

**ђ)** Студент може бити позван на накнадну одбрану рада, која може да утиче на број поена. Непојављивање студента на одбрани или показивање вишег степена неразумевања сопственог решења повлачи анулирање поена на свим лабораторијским вежбама и колоквијумима.

**е)** Текст решења распоредити у \*.java датотеке (не стављати цело решење у једну датотеку) на диску L.

**ж)** Оцене радова биће објављене на *Web*-у на адреси: kondor.etf.bg.ac.yu/~kraus/ (одреднице: *настава* | <име предмета> | *оцене* | *колоквијуми*).